## **CONSULTAZIONE ON-LINE DELLE PLANIMETRIE, DEGLI ELENCHI DEI SUBALTERNI E DELL'ELABORATO PLANIMETRICO**

## **Si illustrano le operazioni più significative per ottenere la consultazione delle planimetrie on-line, che è stata implementata a partire dal 20 ottobre 2010.**

**Possono accedere al servizio coloro che hanno attiva la convenzione per l'invio telematico delle pratiche catastali PreGeo e DocFa.** 

La richiesta di visura e stampa delle planimetrie può essere fatta da coloro che sono convenzionati, perché tale richiesta deve essere firmata con firma **digitale** 

**L' E. P. come pure l'E.S., possono essere consultati e stampati direttamente dal Servizio Consultazioni, perché già sono considerate di libero accesso.**

**Si accede a SERVIZI di SisTer e si clicca su presentazione Documenti** 

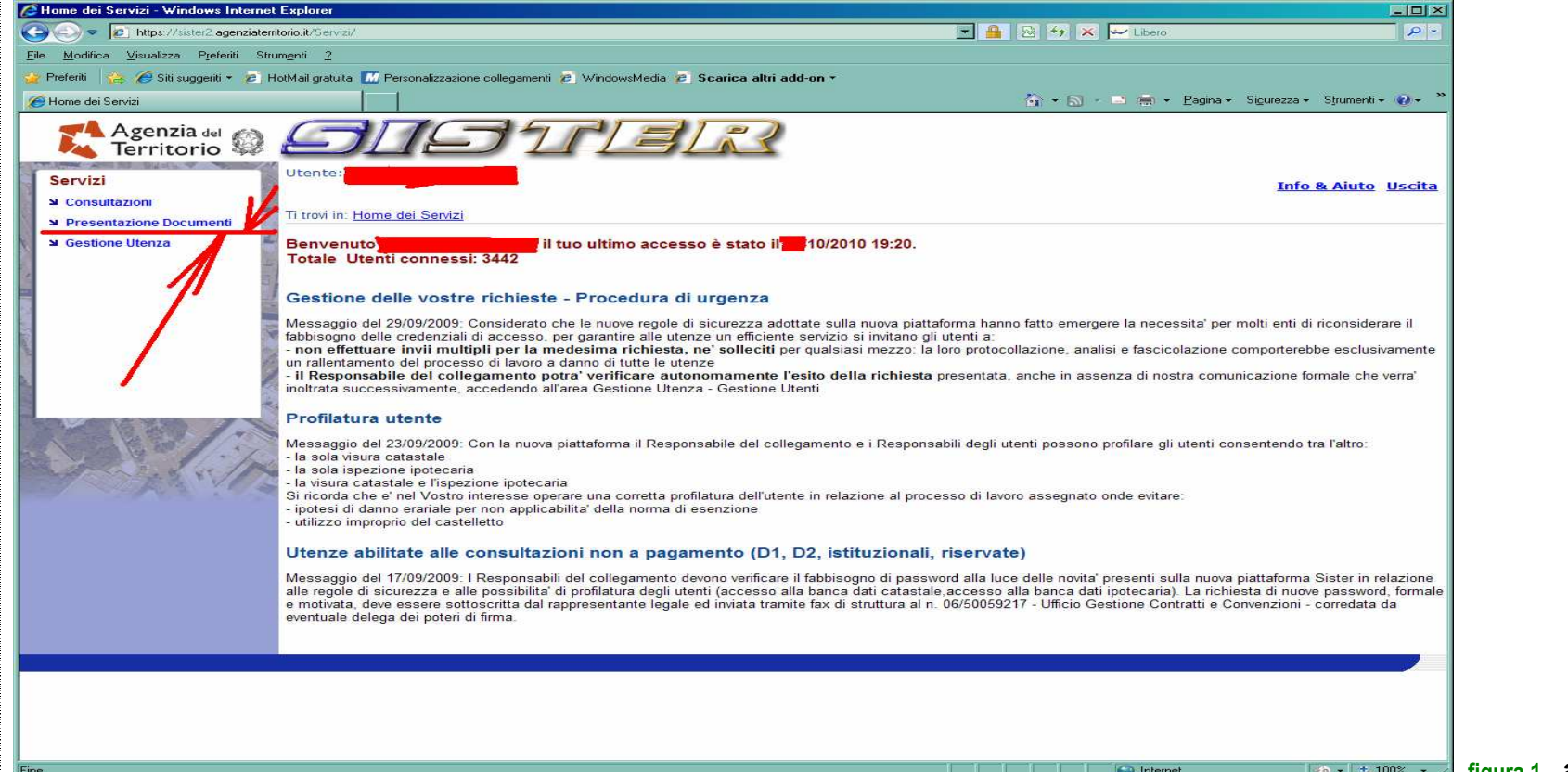

**figura 1 accesso a presentazione documenti** 

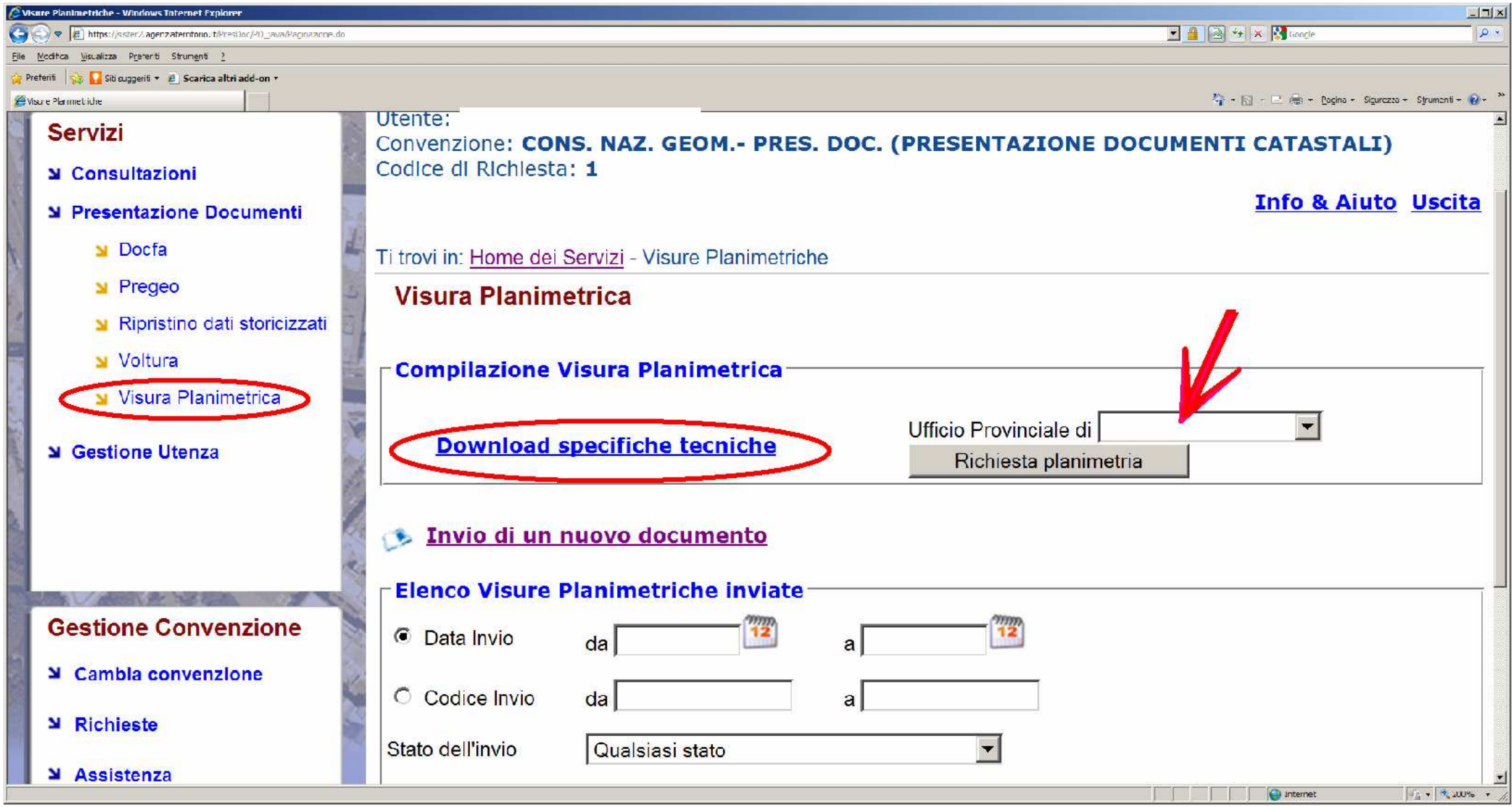

**figura 2 accesso a visura planimetrica download specifiche tecniche** 

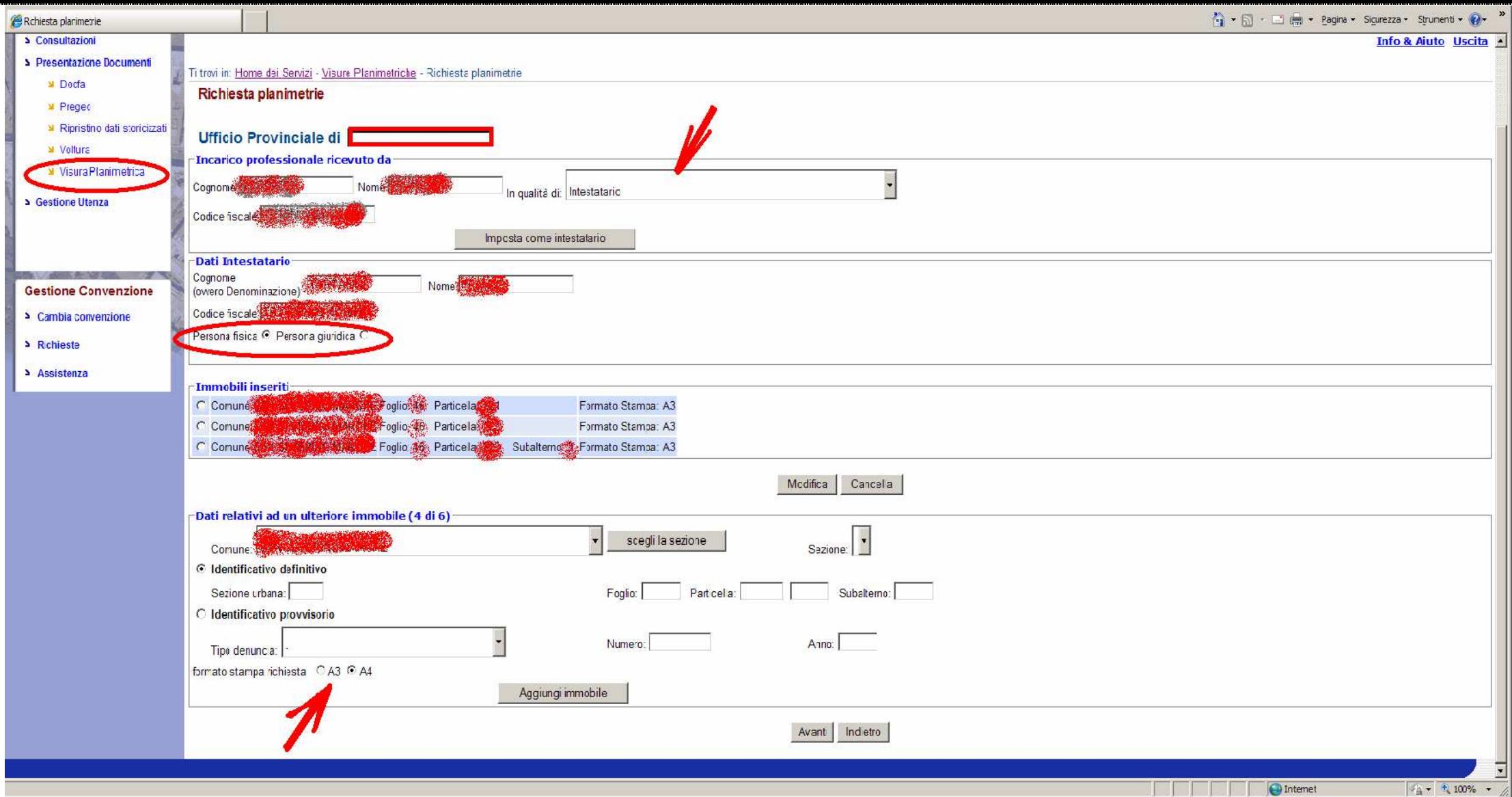

**figura 3 accesso a inserimento dati per richiesta planimetrie** 

**Come si fa per gli atti di aggiornamento PreGeo e DocFa, trattandosi , le planimetrie , atti privati , l'AdT ha necessità della garanzia che l'identità del richiedente sia rispondente al titolare, attraverso apposito documento di incarico, che sarà quindi obbligatoriamente conservato agli atti presso lo studio del tecnico richiedente, per almeno 5 anni !** 

**La garanzia richiesta la può fornire solo il vigente dispositivo certificato di firma digitale.**

**…. si salva sui documenti "da firmare" "del proprio dispositivo di Firma" e dopo averlo firmato ed avente la nota estensione .p7m, si invia ciccando su:**

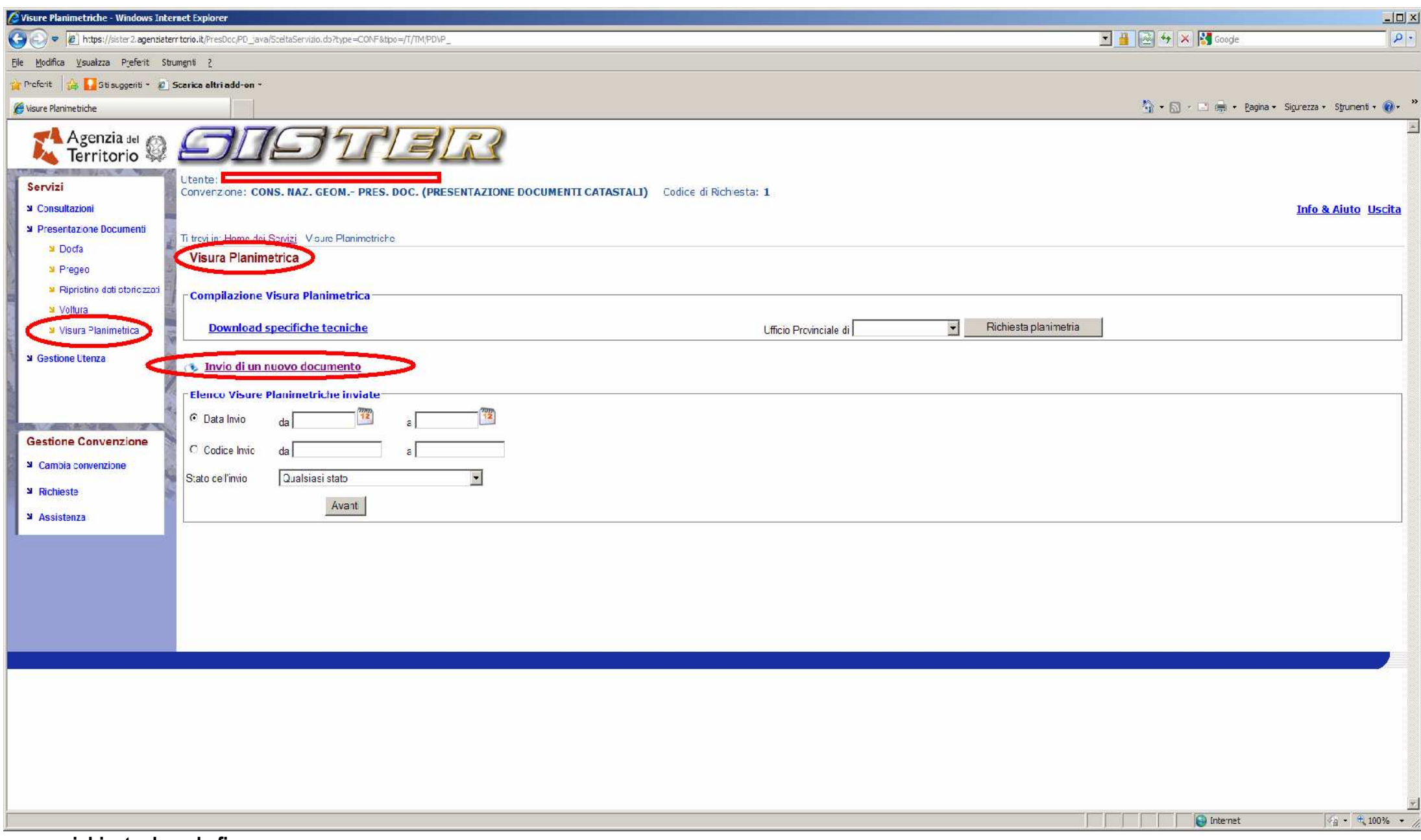

**figura 4 richiesta dopo la firma** 

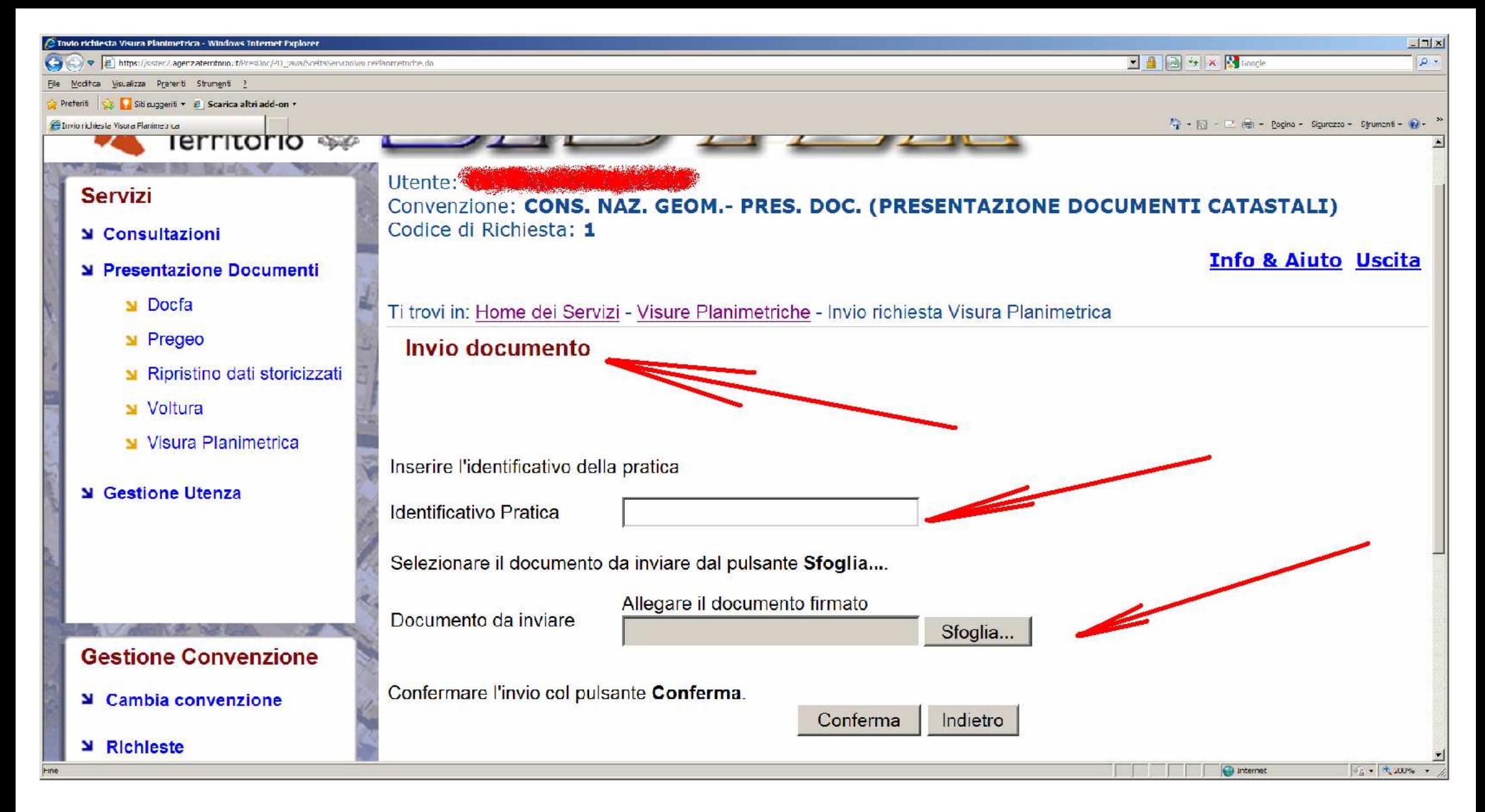

**figura 4 dettagli per richiesta dopo la firma** 

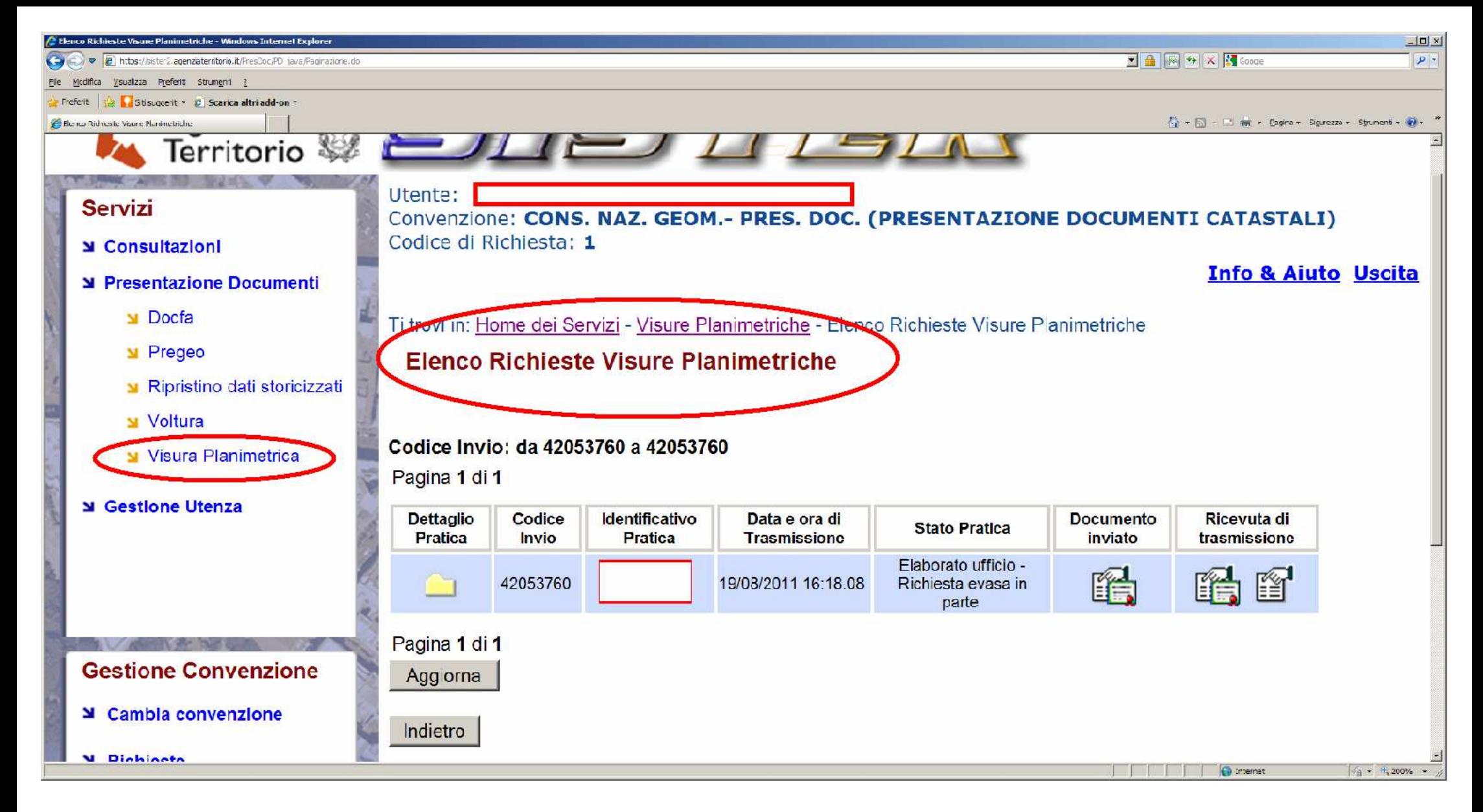

**figura 6 pratica evasa** 

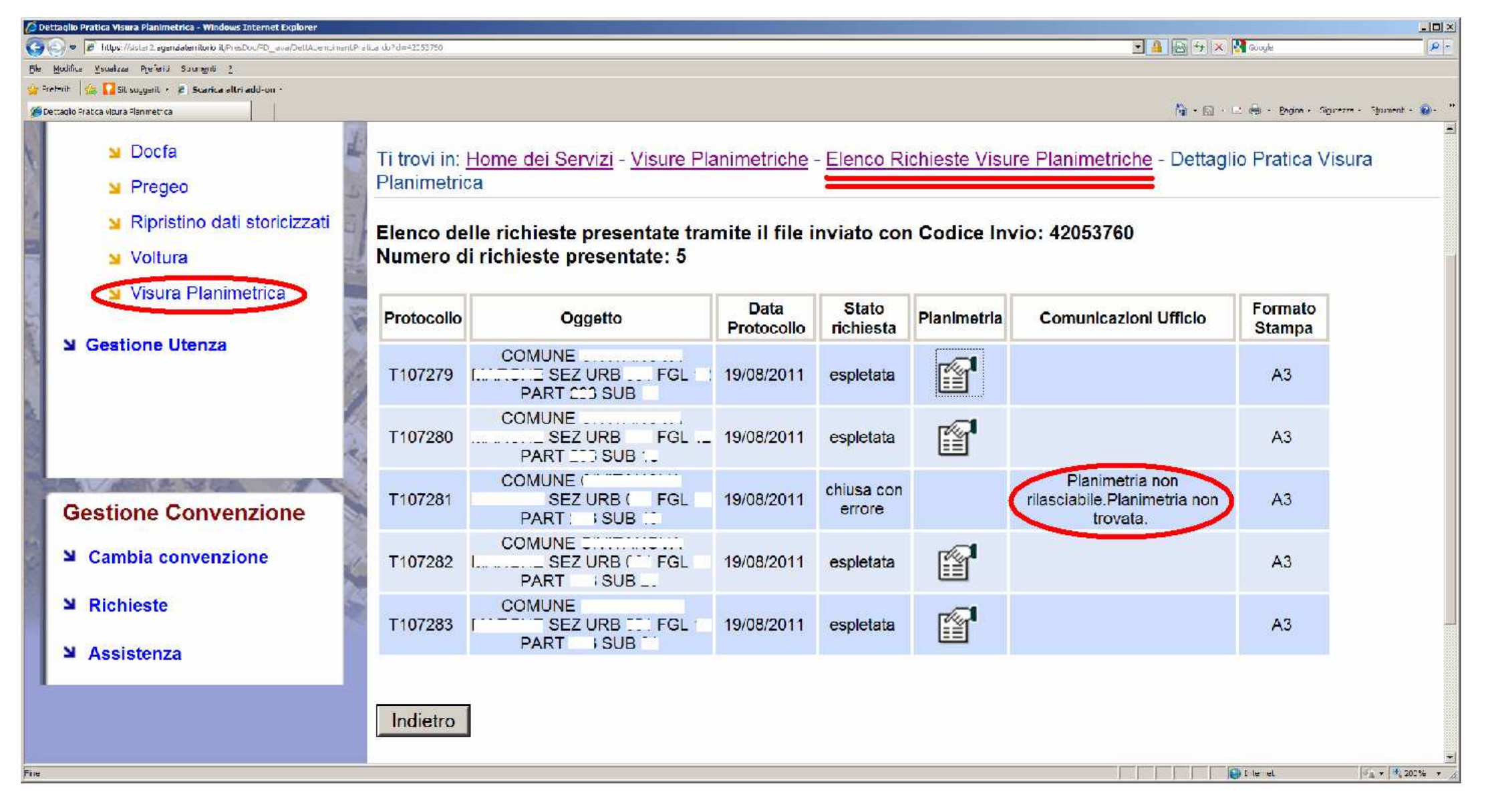

**figura 7 distinta delle planimetrie rilasciate** 

## **RICHIESTA ELABORATO PLANIMETRICO**

**La richiesta dell'Elaborato Planimetrico e l'Elenco dei Subalterni invece, va fatta accedendo al comando** "**VISURE**"**, perché sono documenti che non hanno le caratteristiche di riservatezza che invece hanno le planimetrie.** 

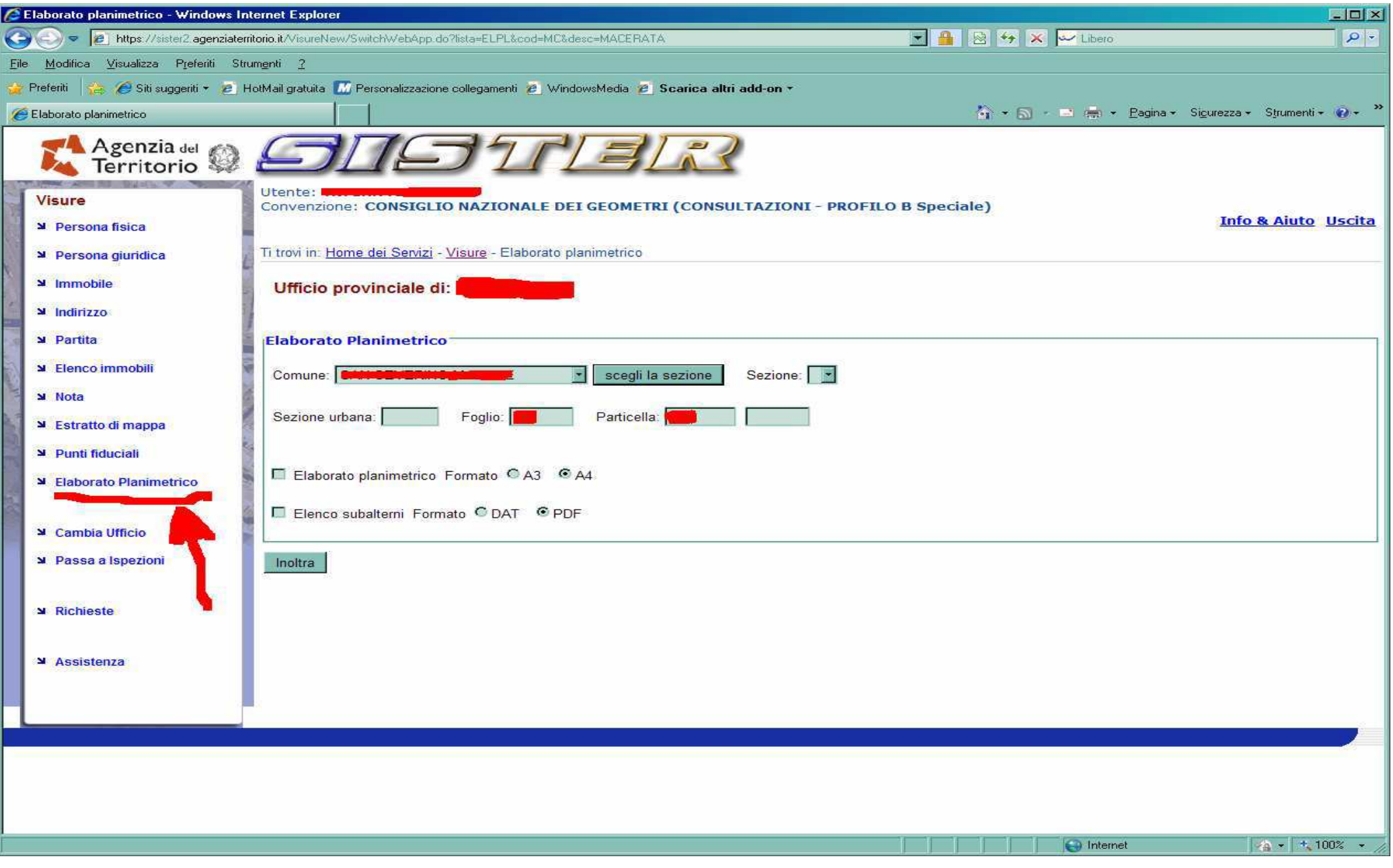

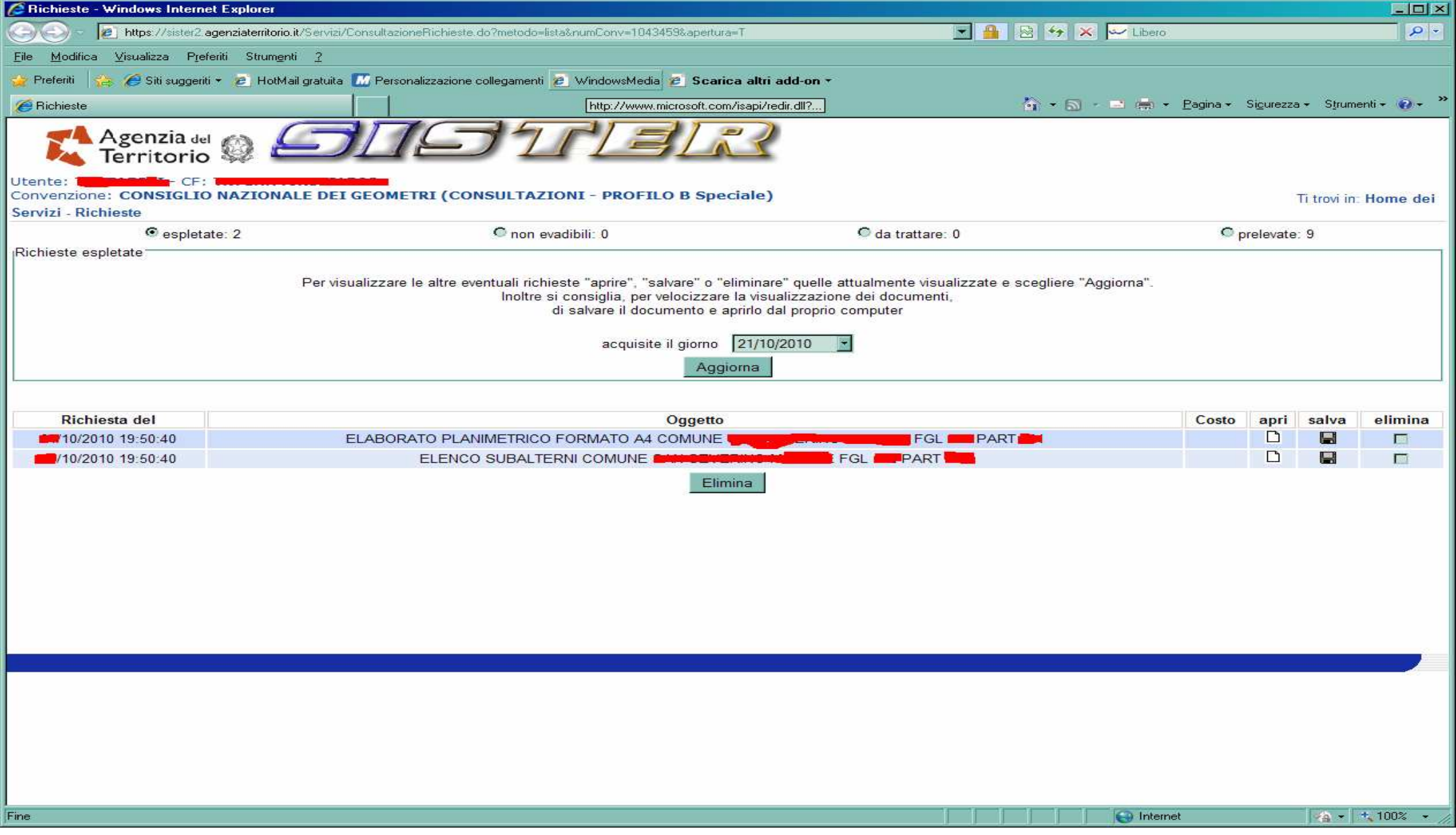

**quindi il report della richiesta sarà questo.**